# **Distribution EOLE - Scénario #34514**

## **EOLE 2.9 : réactiver ejabberd**

22/08/2022 12:08 - Joël Cuissinat

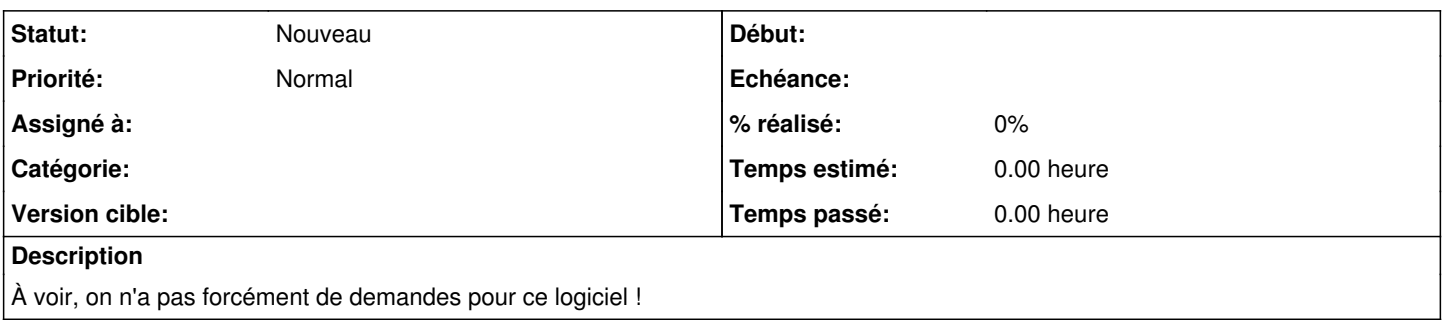

### **Révisions associées**

#### **Révision d77c26de - 13/07/2022 14:44 - Gilles Grandgérard**

désactivation ejabbered de la 2.9 (err apparmor)

#### **Révision df9d68b4 - 22/08/2022 14:28 - Joël Cuissinat**

run-bareos-restaure-complete.sh : ejabberd non installé en 2.9

Ref: #34514

## **Historique**

**#1 - 22/08/2022 14:29 - Joël Cuissinat**

*- Sujet changé de EOLE 2.9 : réactiver jabberd à EOLE 2.9 : réactiver ejabberd*